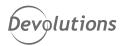

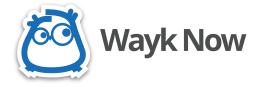

# TECHNICAL SPECIFICATIONS

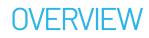

IT pros, sysadmins and help desk technicians know that an easy-to-use and quick-to-deploy remote desktop access solution is essential for supporting end users and managing multiple remote servers. At the same time, management must ensure that the price point is affordable and sustainable. The answer is to find a solution that strikes the perfect balance between cost, security, functionality and user experience. That's precisely why our team created Wayk Now.

Wayk Now is a multi-functional remote desktop access solution that helps you access a remote desktop for troubleshooting. You may also allow an authorized user to take control of your computer or manage an unattended computer. Wayk Now reduces implementation time while maintaining the latest industry security standards.

### SYSTEM REQUIREMENTS

#### Windows

- Windows 7, 8, 8.1 or 10
- Windows Server 2008 R2, 2012 or 2012 R2
- 1 GHz processor
- 512 MB RAM
- 1024 x 768 screen resolution
- 20 MB hard drive space

#### mac0S

- macOS Mountain Lion (10.8) or later
- 1GHz processor
- 512 MB RAM
- 1024 x 768 screen resolution
- 20 MB hard drive space

### Linux

- Ubuntu Linux 14.04 or later
- 1GHz processor
- 512 MB RAM
- 1024 x 768 screen resolution
- 20 MB hard drive space

| SECURITY SPECIFICATIONS    |                                                                                                    |
|----------------------------|----------------------------------------------------------------------------------------------------|
| Data Protection            | • Communication between devices is secured using strong<br>TLS 1.2 encryption and certificate validation.                      |
| Authentication Methods     | <ul> <li>Secure Remote Password (SRP)</li> <li>Secure Remote Delegation (SRD)</li> <li>Prompt for Permission</li> </ul>        |
| Access Control             | • Restrict access to certain resources shared by the server and disable remote functions such as file transfer and copy/paste. |
| Clipboard Sharing Security | <ul> <li>Control clipboard sharing from technician to customer<br/>and vice versa.</li> </ul>                                  |

| WAYK NOW FEATURES        |                                                                                                    |
|--------------------------|----------------------------------------------------------------------------------------------------|
| FUNCTIONALITY            | DESCRIPTION                                                                                                    |
| <b>Clipboard Sharing</b> | <ul> <li>Clipboard synchronization enables seamless copy-pasting operations<br/>between local and remote applications.</li> </ul>                              |
| File Transfer            | • File Transfer enables sending or receiving files between computers.<br>Multiple files of any type can be transferred in both directions at<br>the same time. |
| Built-In Chat            | • Communicate via text with the remote user during a Wayk Now session.<br>The built-in chat supports all Unicode characters.                                   |

| Remote Execution           | • Execute or process multiple commands and scripts on a remote computer such as Batch script, PowerShell Script, Shell Script and Apple Script.                                                                                                    |
|----------------------------|----------------------------------------------------------------------------------------------------|
| <b>Concurrent Sessions</b> | <ul> <li>Manage and navigate between multiple remote connections simultaneously.</li> </ul>                                                                                                    |
| Unattended Access          | Connect to a remote machine without a user being physically present.<br>Here are special cases correctly handled by the unattended service:<br>• The User Account Control (UAC) prompt<br>• The Ctrl+Alt+Del (SAS) screen<br>• The Windows screen saver<br>• The Windows lock screen<br>• The Winlogon screen<br>The following functionalities work with the unattended service running<br>the Wayk Now program with elevated privileges:<br>• The control of elevated processes<br>• Triggering Ctrl+Alt+Del remotely |
| System Info Query          | <ul> <li>The System Info Query allows you to perform SQL queries to retrieve various<br/>information about the remote machine.</li> </ul>                                                                                                    |
| Session Recording          | <ul> <li>Record all sessions initiated from your organization to document issues<br/>seen on remote devices to ensure data security.</li> </ul>                                                                                                    |
| Quick Launch               | • Bookmarks store frequently used Wayk IDs as named entries. The bookmark launches a session quickly without needing to enter the Wayk ID.                                                                                                    |
| Key Combination            | • Send Ctrl+Alt+Del to the remote user right from your location.                                                                                                    |

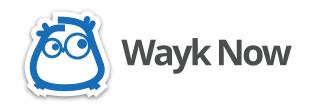

## THE PERFECT BALANCE BETWEEN COST, FUNCTIONALITY, AND USER EXPERIENCE

"I love how easy it is to use! I just open the program and click CONNECT to my remote PC and I'm connected! 1.. 2.. 3! "

- Ben L, Senior Systems Engineer

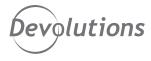

CONTACT US Questions or comments? Feel free to contact us: Email: sales@devolutions.net Phone: +1 844 463.0419 Monday to Friday 7:30 a.m. to 6 p.m. EST